## Correction Addition de fractions

Ecris la fraction qui représente la partie coloriée de chaque figure :

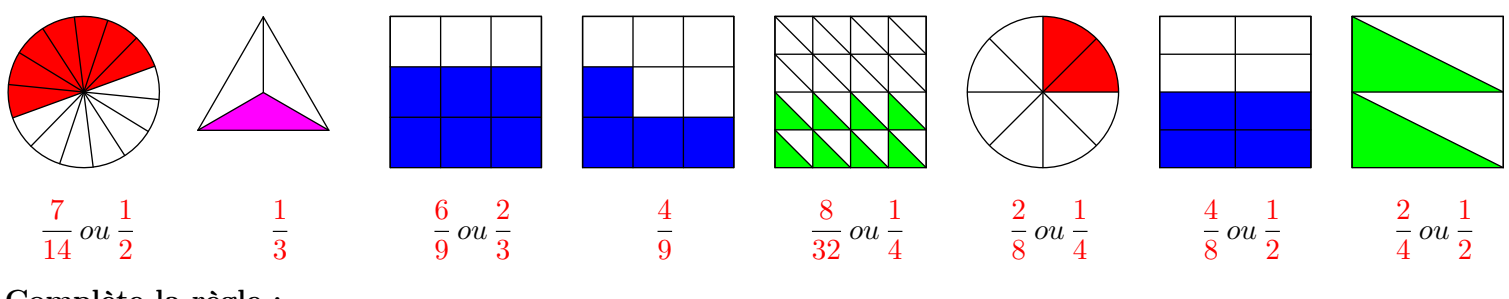

Complète la règle :

 $La\ fraction\ colori\'ee\ d'une\ figure = \frac{nombre\ de\ parties\ colori\'ees}{ nombre\ de\ parties\ totals} \quad si\ toutes\ les\ parties\ sont\ égales.$ 

Effectue le coloriage correspondant aux fractions pour pouvoir trouver le résultat des opérations :

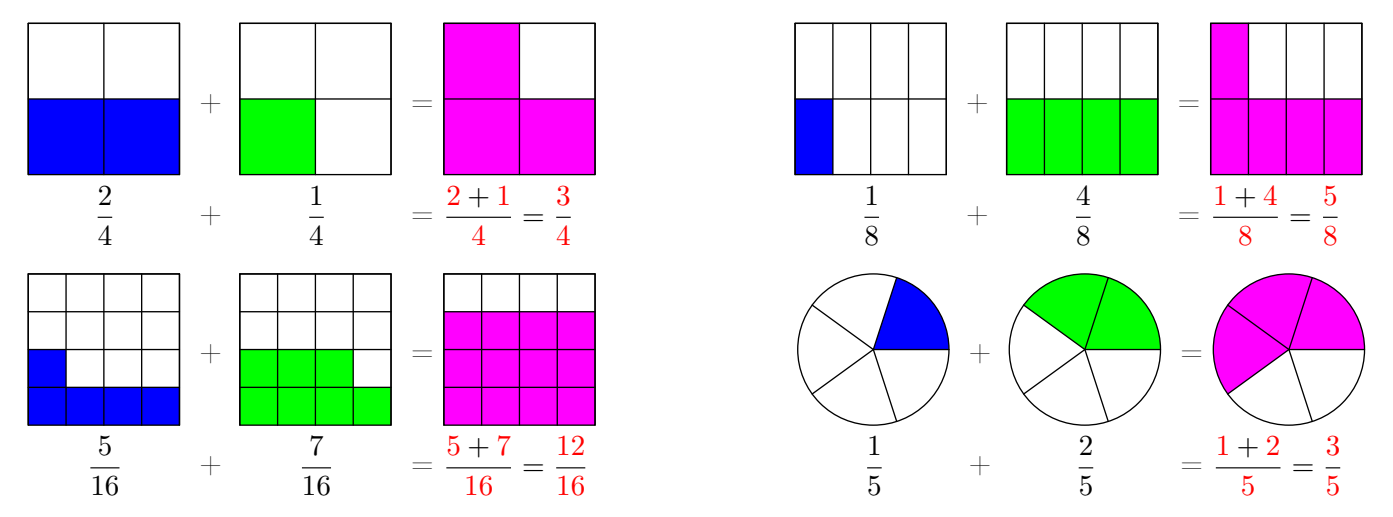

## Complète la règle :

Quand les dénominateurs sont égaux, on peut ajouter les numérateurs. On ne change pas les dénominateurs.

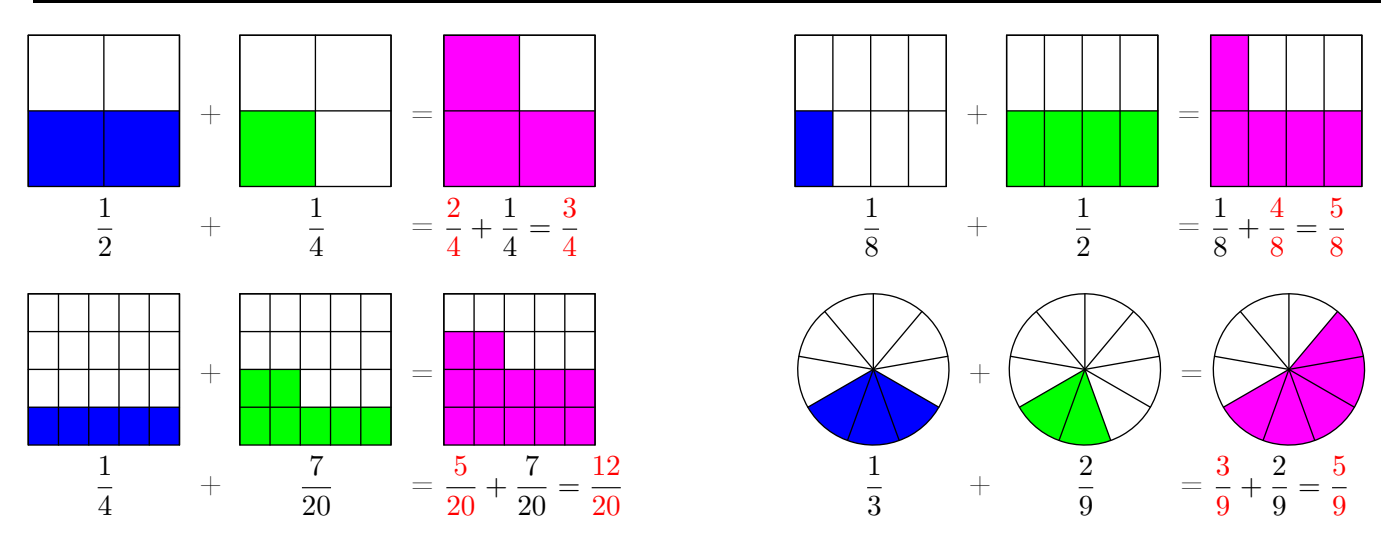

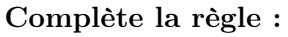

Quand les dénominateurs sont différents, on ne peut pas ajouter les numérateurs. On doit transformer les dénominateurs pour les rendre égaux, ensuite on peut ajouter les nouveaux numérateurs.

## Calculer :

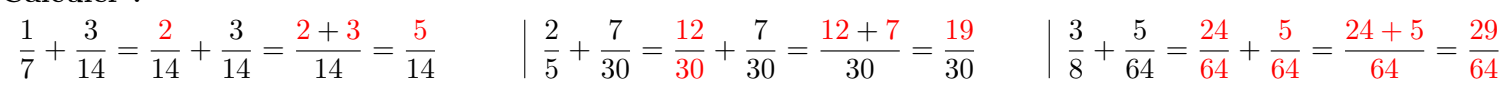